# Changing the Hinge Side or Swing Direction of Doors

Reference Number: **KB-00294** Last Modified: **May 24, 2022** 

The information in this article applies to:

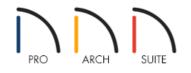

## QUESTION

How do I change the door hinge placement on a door in my plan?

### ANSWER

You can adjust both the side of a hinged door that the hinges are located on, and the direction that the door swings using either the edit tools, or the door's edit handles.

#### To change a door's hinge or swing side using the edit tools

- 1. With your plan open, click the **Select Objects**  $\geqslant$  button, then click on a door to select it.
- 2. Click the appropriate **Change Open/Hinge Side**  $\bigcap$  or **Change Swing Side**  $\bigoplus$  edit tool.

#### To change a door's hinge or swing side using the edit handles

- 1. With your plan open, click the **Select Objects**  $\geqslant$  button, then click on a door to select it.
- 2. Move your cursor over the triangular handle that displays at the end of the door, near the location of the door knob. The cursor icon changes to a circular arrow (C).

Note: Use the diamond shaped edit handle to adjust Slider, Pocket, Bifold, and Barn door types.

• Click and drag this edit handle parallel to the wall that the door is placed in to move the hinges to the other side of the door.

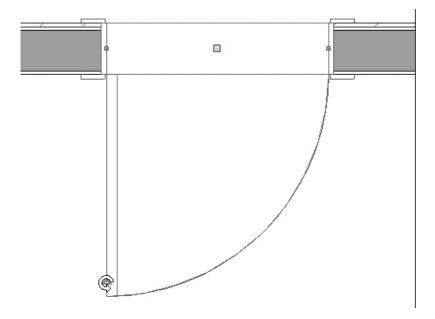

• Click and drag this edit handle perpendicular to and through the wall that the door is placed in to change the direction that the door opens.

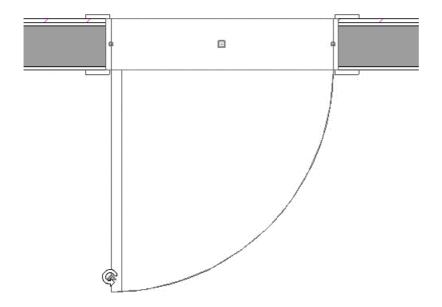

- You can also drag this handle to adjust the angle that the door is open.
- 3. When you release your mouse button, the door's hinge side, swing side, and/or angle will be changed.

**Related Articles** 

Changing the Display of Object Labels (/support/article/KB-00504/changing-the-display-of-object-labels.html)
Creating a French Door (/support/article/KB-00134/creating-a-french-door.html)

Creating a Transom and Side Lites for a Door (/support/article/KB-01262/creating-a-transom-and-side-lites-fora-door.html)

© 2003-2022 Chief Architect, Inc. All rights reserved // Terms of Use (https://www.chiefarchitect.com/company/terms.html) // Privacy Policy

(https://www.chiefarchitect.com/company/privacy.html)